## **Stručný obsah**

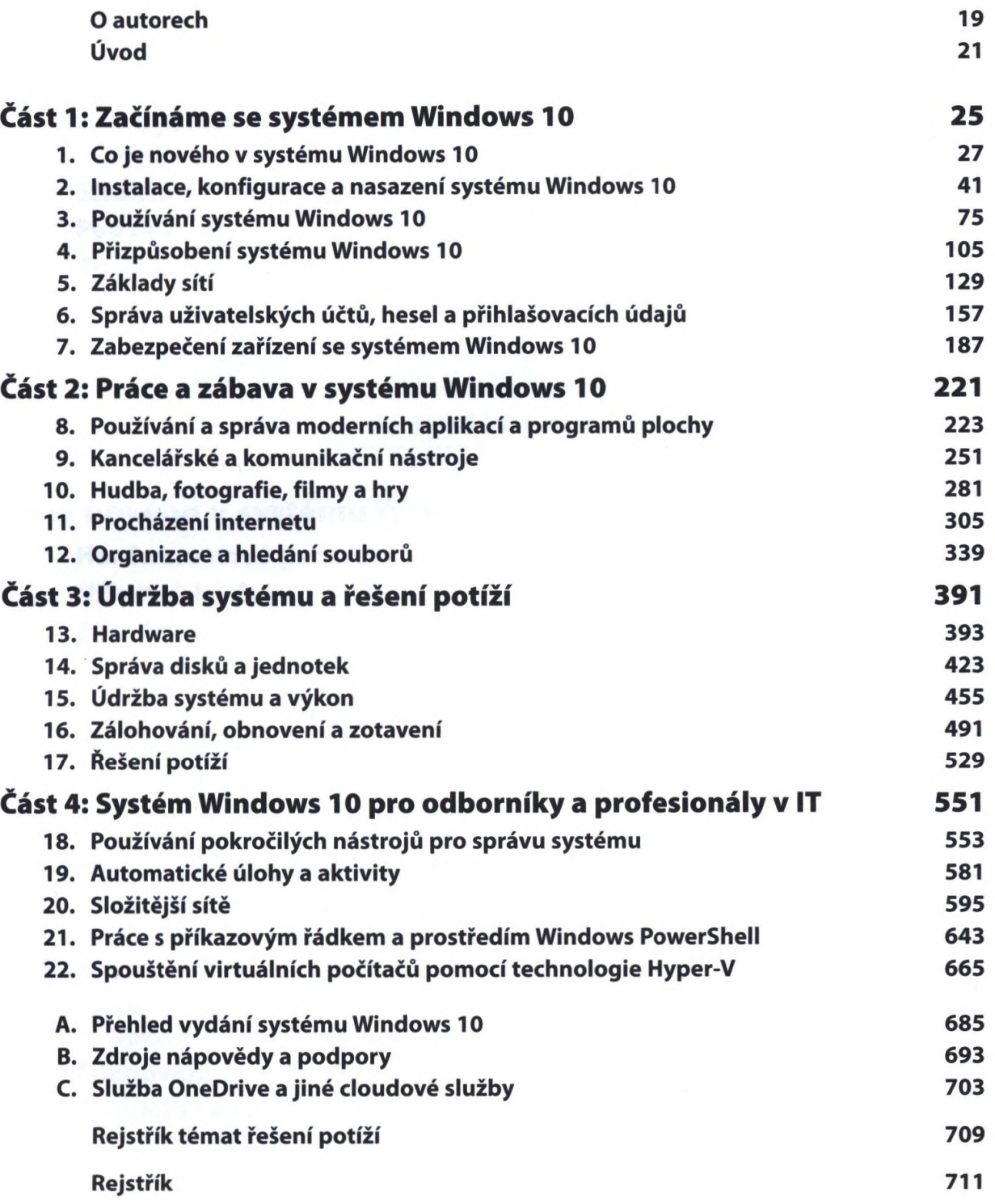